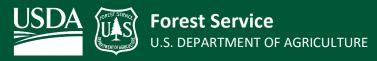

Tonto National Forest | GIS Program | Updated 11/14/2022

## Avenza Bulk Load Tonto FSTopo Quad Maps

The **Avenza Maps** app includes an option to create a map "**Collection**". A Collection is a series of individual maps that are adjacent to one another and Avenza functionality permits users to scroll seamlessly from one adjacent map to another. <u>More about Collections</u>. Manually importing a series of individual maps to a Collection can be tedious and time-consuming. The workflow described here automates the task of bulk loading georeferenced FSTopo PDF maps in Avenza for the entire Tonto National Forest.

The PDF maps are georeferenced 7.5-Minute Series Topographic Quadrangle FSTopo Map Products (1:24,000 scale) for the Tonto National Forest. More information about the data and downloading is located at the <u>FSGeodata Clearinghouse website</u>. To review the FSTopo Quadrangles that cover the Tonto please see the <u>Tonto FSTopo Quadrangle Index Map</u>.

Scanning the QR code below through Avenza will automatically start downloading all Tonto National Forest FSTopo Quads into a Map Collection. Avenza Pro must be used because there are many maps. The free version of Avenza only allows for a limit of 3 maps. More on Forest Service Avenza Pro access is located at the Forest Service Avenza SharePoint Site, including current subscription information.

## This Bulk Load will download 102 FSTopo maps into a Collection roughly 5 GB in size. The download process may take up to 1 hour to complete depending on network speeds.

How To:

- 1. Open Avenza <br/>
  and navigate to the "My Maps" Page.
- 2. Android: Tap the plus sign 😑 at the bottom right of the screen and select "Download or import a map". Apple: Tap the box with the arrow 💩 at the top right of the screen.
- 3. Tap the QR Reader option **set** at the top right of the screen.
- 4. Scan the QR code below.
  - This will automatically start downloading the maps into a Collection called "Tonto Topo Maps".

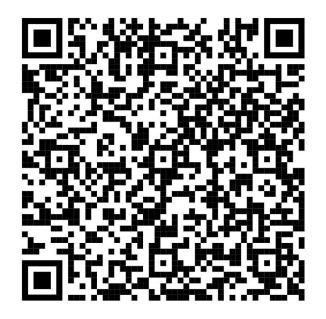

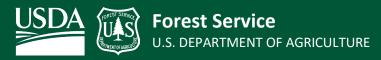

Tonto National Forest | GIS Program | Updated 11/14/2022

## Avenza Bulk Load Tonto Ranger District FSTopo Quad Maps

The QR Codes in the map below are to Bulk Load FSTopo Maps for each individual Ranger District for the Tonto National Forest into a Avenza Collection. These maps are the same as the previous "Tonto Topo Maps" just split up for a smaller file size. Utilize the same process described on Page 1 to download.

Each QR Code will download FSTopo Quad Maps that cover the individual Ranger District. The download process may take up to 15 minutes per Ranger District to complete.

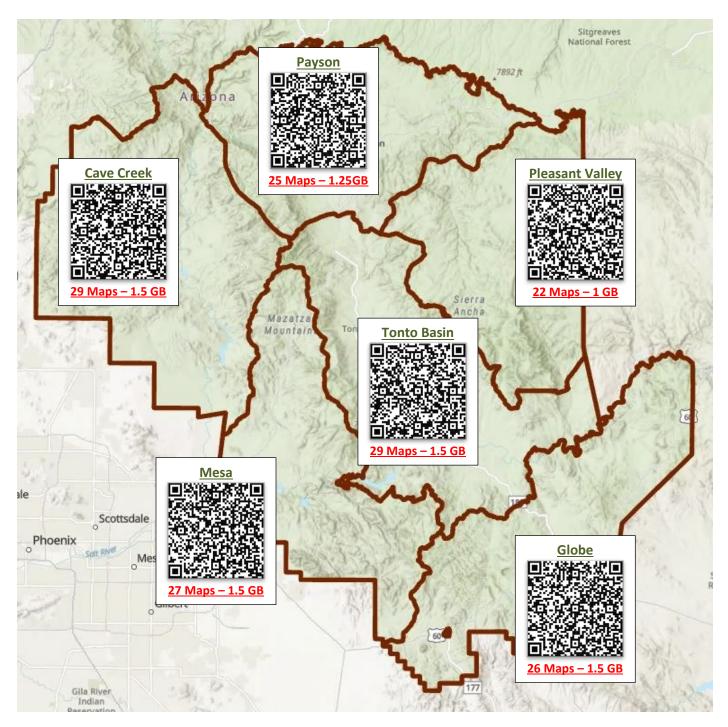